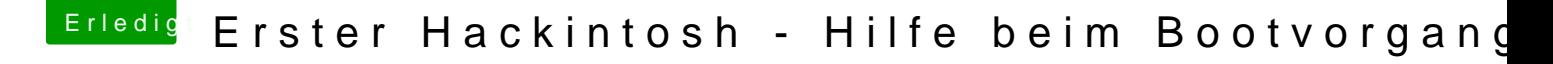

Beitrag von der Andy vom 19. Juli 2018, 10:35

[@Harper L](https://www.hackintosh-forum.de/index.php/User/40717-Harper-Lewis/)ewis

Er will doch, dass beim anschalten des PC's überhaupt kein Eintrag mehr gleich das Apple Logo und so hochfährt